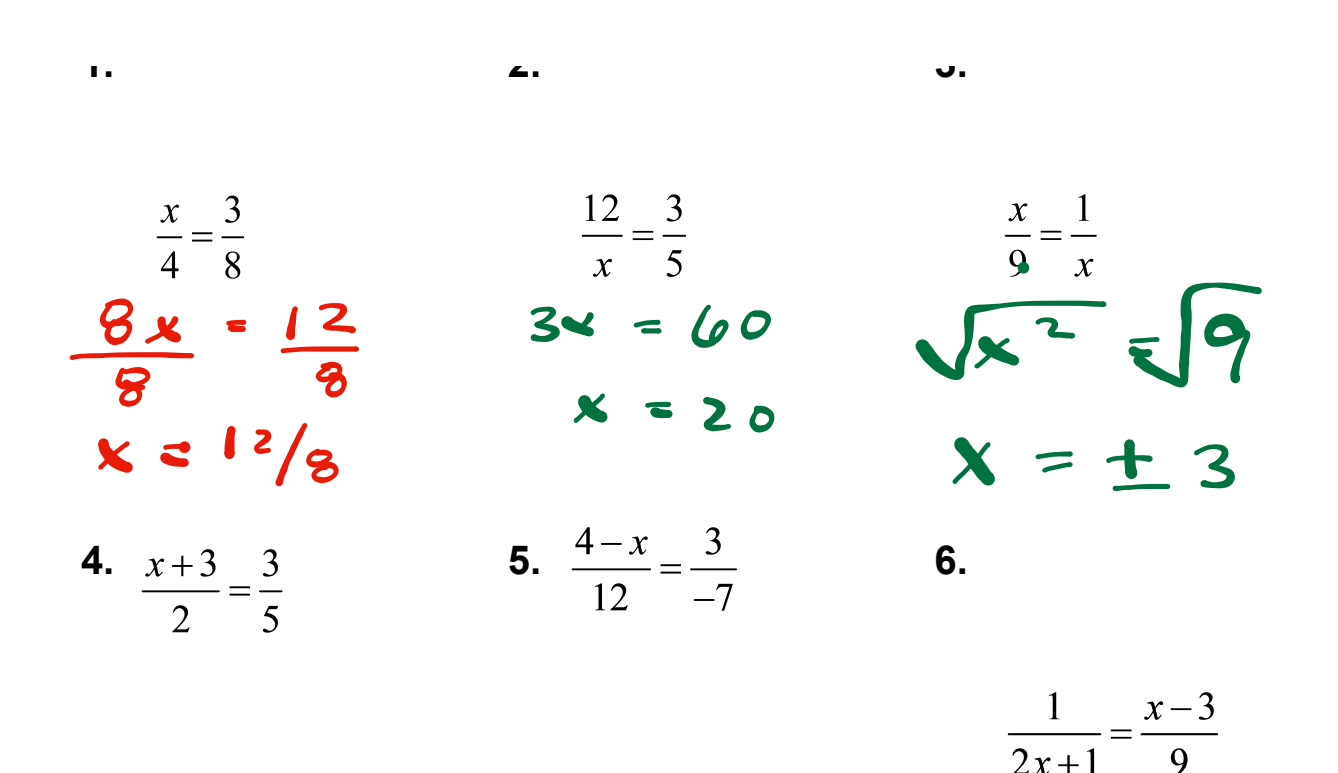

**Use the diagram to find the measure of the angle.**

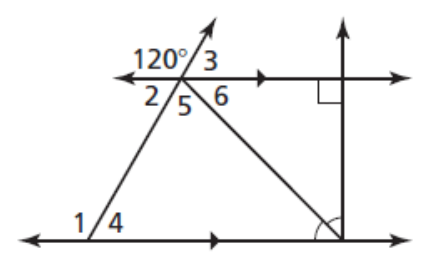

**1.** ∠1 **2.** ∠2 **3.** ∠3

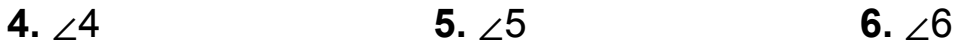

## **Essential Question**

How are similar polygons related?

**Work with a partner.** Use dynamic geometry software to draw any △*ABC.* Dilate △*ABC* to form a similar △*A*′*B*′*C*′ using any scale factor *k*  and any center of dilation.

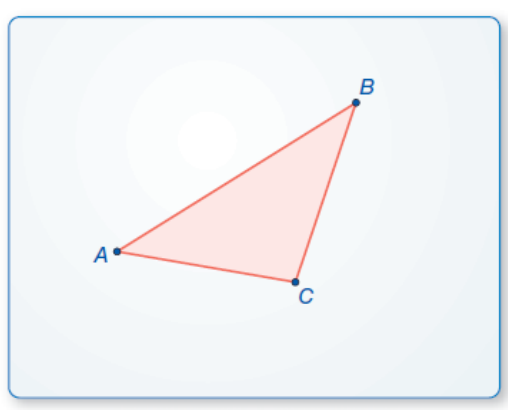

**a.** Compare the corresponding angles of △*A*′*B*′*C*′ and △*ABC.*

**b.** Find the ratios of the lengths of the sides of  $\triangle A'B'C'$  to the lengths of the corresponding sides of △*ABC*. What do you observe?

**c.** Repeat parts (a) and (b) for several other triangles, scale factors, and centers of dilation. Do you obtain similar results?

**Work with a partner.** Use dynamic geometry software to draw any △*ABC.* Dilate △*ABC* to form a similar △*A*′*B*′*C*′ using any scale factor *k*  and any center of dilation.

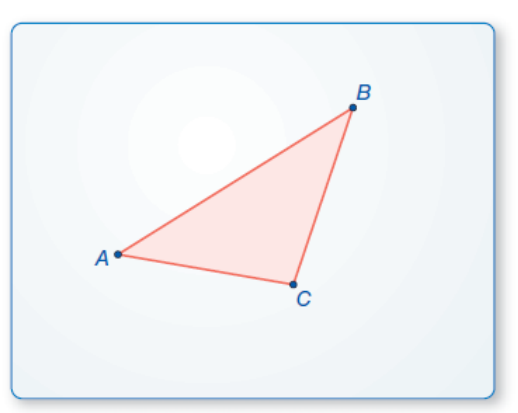

**a.** Compare the perimeters of △*A*′*B*′*C*′ and △*ABC.* What do you observe?

**b.** Compare the areas of △*A'B'C'* and △*ABC*. What do you observe?

**c.** Repeat parts (a) and (b) for several other triangles, scale factors, and centers of dilation. Do you obtain similar results?

# **G** Core Concept

### **Corresponding Parts of Similar Polygons**

In the diagram below,  $\triangle ABC$  is similar to  $\triangle DEF$ . You can write " $\triangle ABC$  is similar to  $\triangle DEF$  " as  $\triangle ABC \sim \triangle DEF$ . A similarity transformation preserves angle measure. So, corresponding angles are congruent. A similarity transformation also enlarges or reduces side lengths by a scale factor  $k$ . So, corresponding side lengths are proportional.

 $\sim$   $\sim$ 

**Corresponding angles** 

Ratios of corresponding side lengths

$$
\angle A \cong \angle D, \angle B \cong \angle E, \angle C \cong \angle F
$$

$$
\frac{DE}{AB} = \frac{EF}{BC} = \frac{FD}{CA} = k
$$

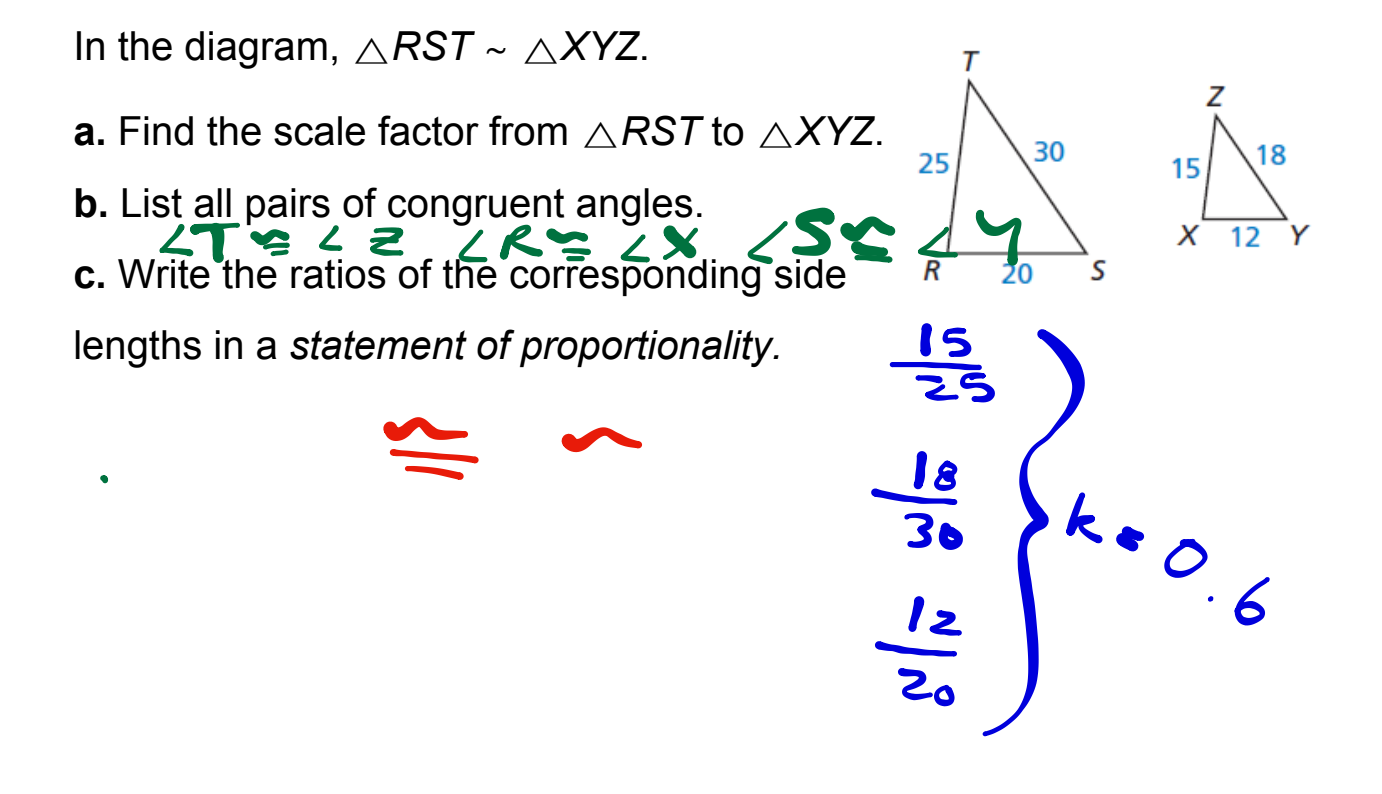

**1.** In the diagram, △*JKL* <sup>∼</sup> △*PQR*. Find the scale factor from △*JKL* to  $\triangle PQR$ . Then list all pairs of congruent angles and write the ratios of the corresponding side lengths in a statement of proportionality.

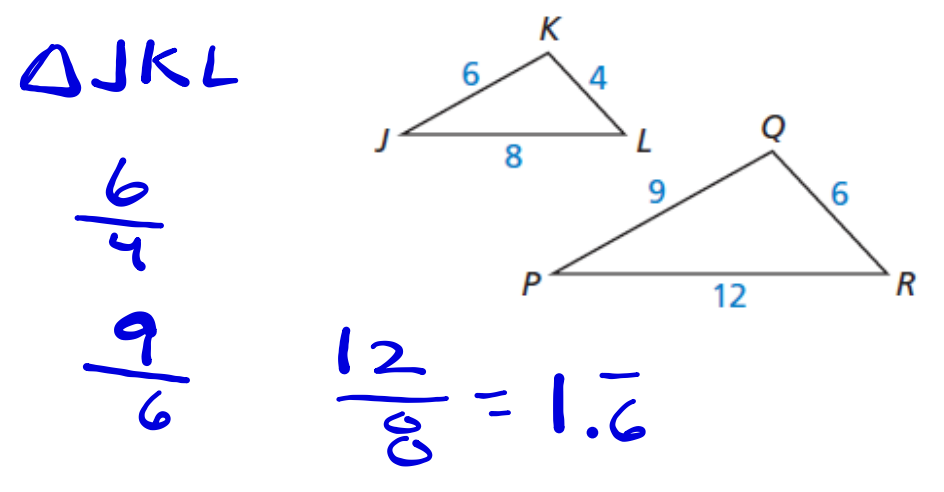

## **G** Core Concept

### **Corresponding Lengths in Similar Polygons**

If two polygons are similar, then the ratio of any two corresponding lengths in the polygons is equal to the scale factor of the similar polygons.

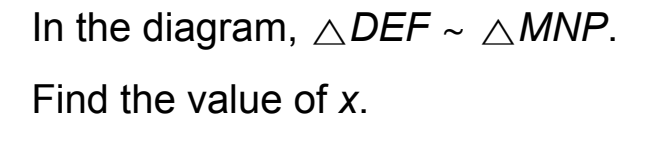

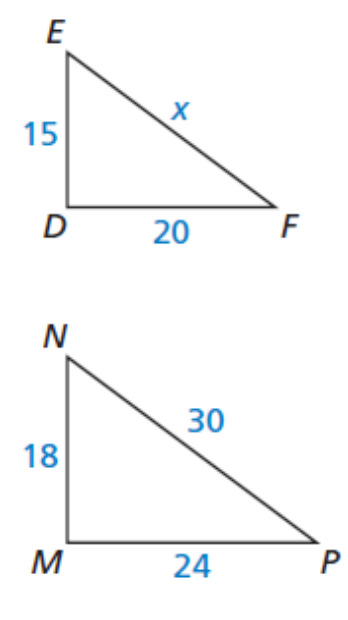

In the diagram, △*TPR* <sup>∼</sup> △*XPZ.* Find the length of the altitude  $\overline{PS}$ .

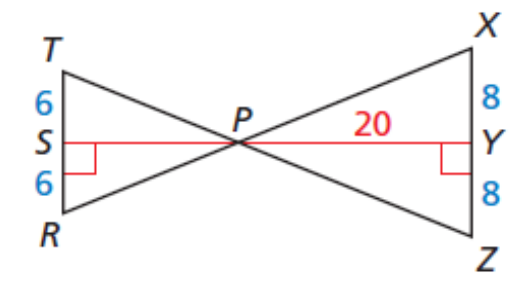

**2.** Find the value of *x*. **3.** Find *KM*.

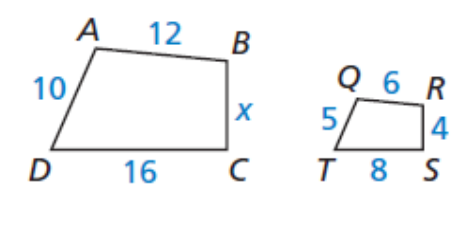

 $ABCD - QRST$ 

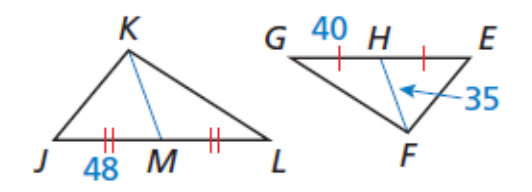

 $\triangle JKL \sim \triangle EFG$ 

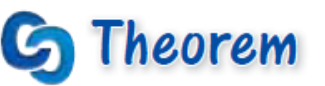

### **Theorem 8.1 Perimeters of Similar Polygons**

If two polygons are similar, then the ratio of their perimeters is equal to the ratios of their corresponding side lengths.

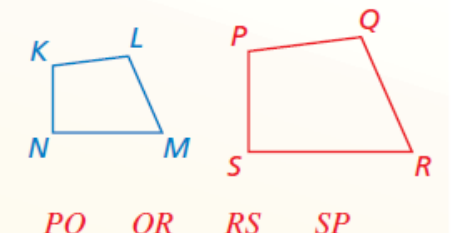

If KLMN ~ PQRS, then  $\frac{PQ + QR + RS + SP}{KL + LM + MN + NK} = \frac{PQ}{KL} = \frac{QR}{LM} = \frac{RS}{MN} = \frac{SP}{NK}$ .

Proof Ex. 52, p. 426; BigIdeasMath.com

A town plans to build a new swimming pool. An Olympic pool is rectangular with a length of 50 meters and a width of 25 meters. The new pool will be similar in shape to an Olympic pool but will have a length of 40 meters. Find the perimeters of an Olympic pool and the new pool.

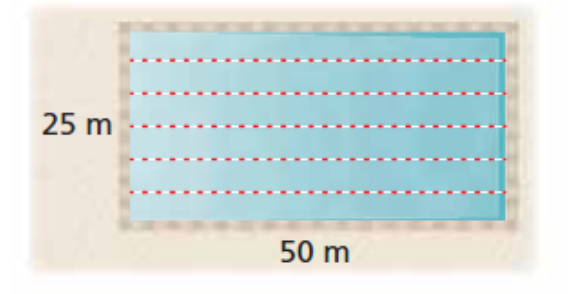

**4.** The two gazebos shown are similar pentagons. Find the perimeter of Gazebo A.

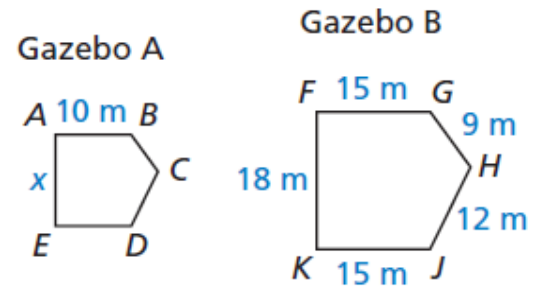

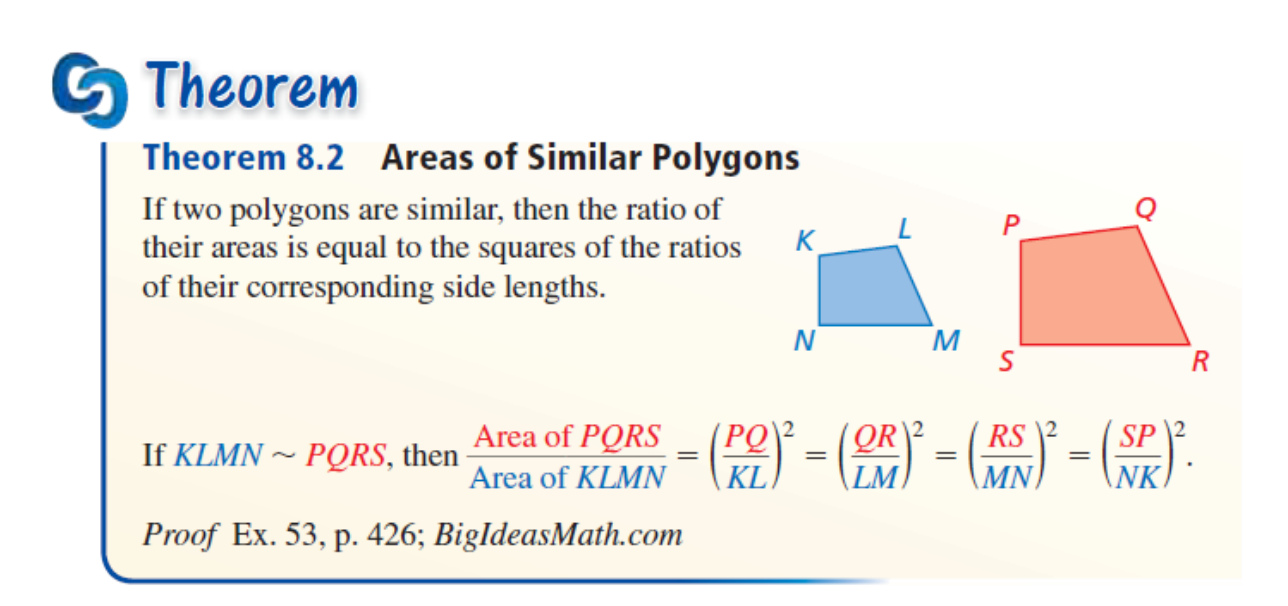

In the diagram, △*ABC* <sup>∼</sup> △*DEF*. Find the area of △*DEF*.

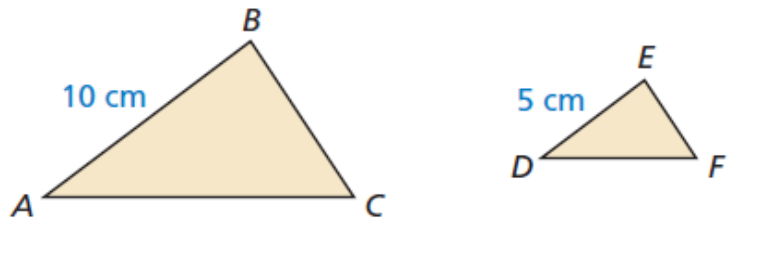

Area of  $\triangle ABC = 36$  cm<sup>2</sup>

**5.** In the diagram, *GHJK* <sup>∼</sup> *LMNP*. Find the area of *LMNP*.

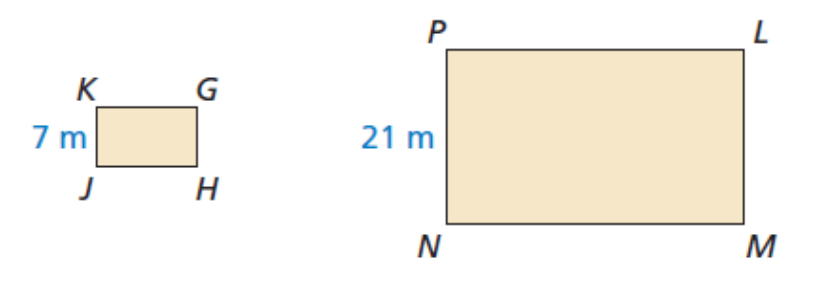

Area of *GHJK* = 84 m2

Decide whether *ABCDE* and *KLQRP* are similar. Explain your reasoning.

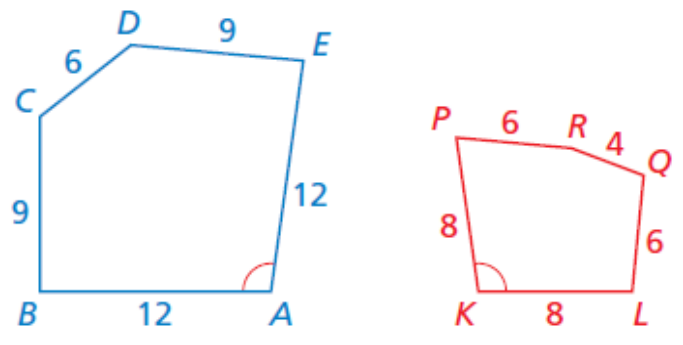

**Refer to the floor tile designs below. In each design, the red shape is a regular hexagon.**

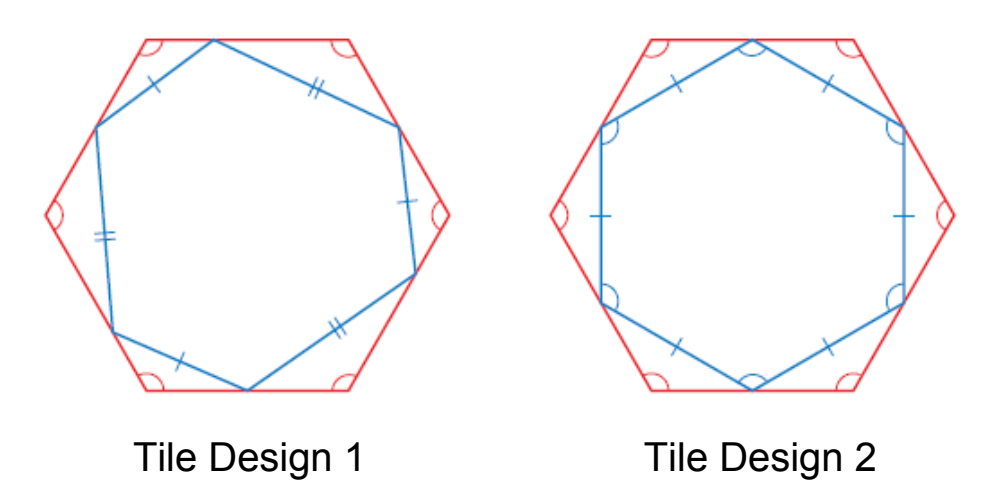

**6.** Decide whether the hexagons in Tile Design 1 are similar. Explain.

**7.** Decide whether the hexagons in Tile Design 2 are similar. Explain.

**Writing Prompt**: If two polygons are similar, then …